# CSE 341: *Programming Languages*

Section AC with Nate Yazdani

## agenda

- review: **eval**, **quote**, and **quasiquote**
- overview of some Ruby features
	- arrays
	- blocks
	- ranges
	- hashes
	- reflection

#### **eval**, **quote**, and **quasiquote**

- syntactically, Racket code can be thought of as a (possibly nested) list of tokens (*e.g.*, numbers, strings, and symbols)
- **quote**-ing a parenthesized expression gives you that list
- **eval** interprets such a list as Racket syntax for execution
- **quasiquote**-ing lets you **unquote** to evaluate *before* quoting a subexpression

#### **eval**, **quote**, and **quasiquote**

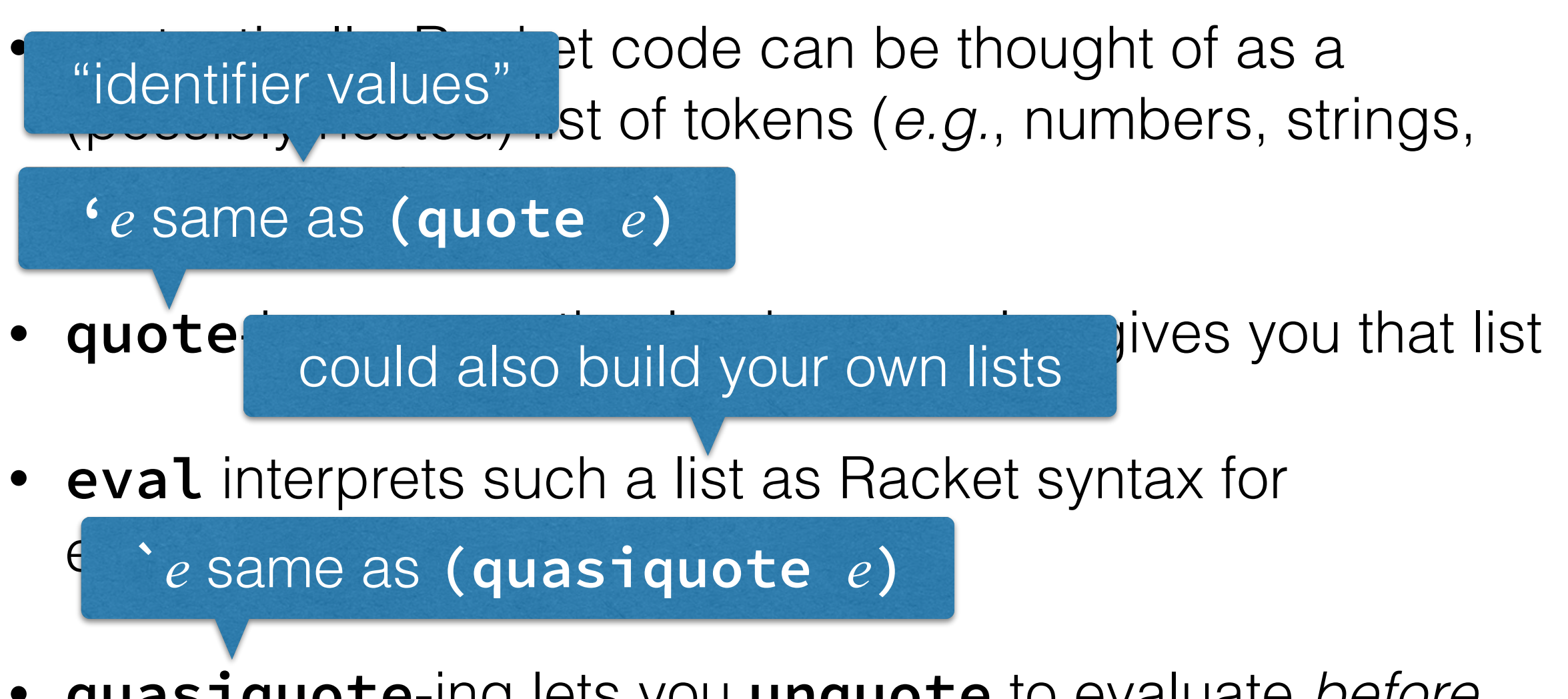

• **quasiquote**-ing lets you **unquote** to evaluate *before* quoting a subexpression **,***e* same as **(unquote** *e***)**

#### quotation

**(define x 5) (define y 7)** 

```
(+ 1 (* x y)) ; 36
(quote (+ 1 (* x y))) ; (list '+ 1 (list '* 'x 'y)) 
(eval (quote (+ 1 (* x y)))) ; 36
```

```
(+ x y #t) ; error!
(quote (+ x y #t)) ; (list '+ 'x 'y #t)
```

```
(+ x (* y 2)) ; 19
(quasiquote (+ x (unquote (* y 2)))) ; (list '+ 'x 14)
```
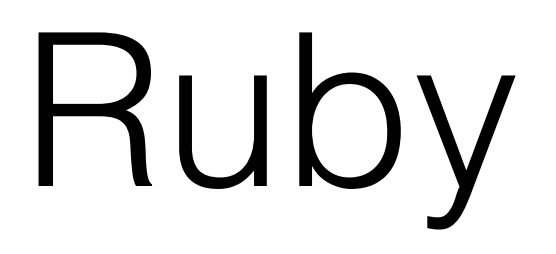

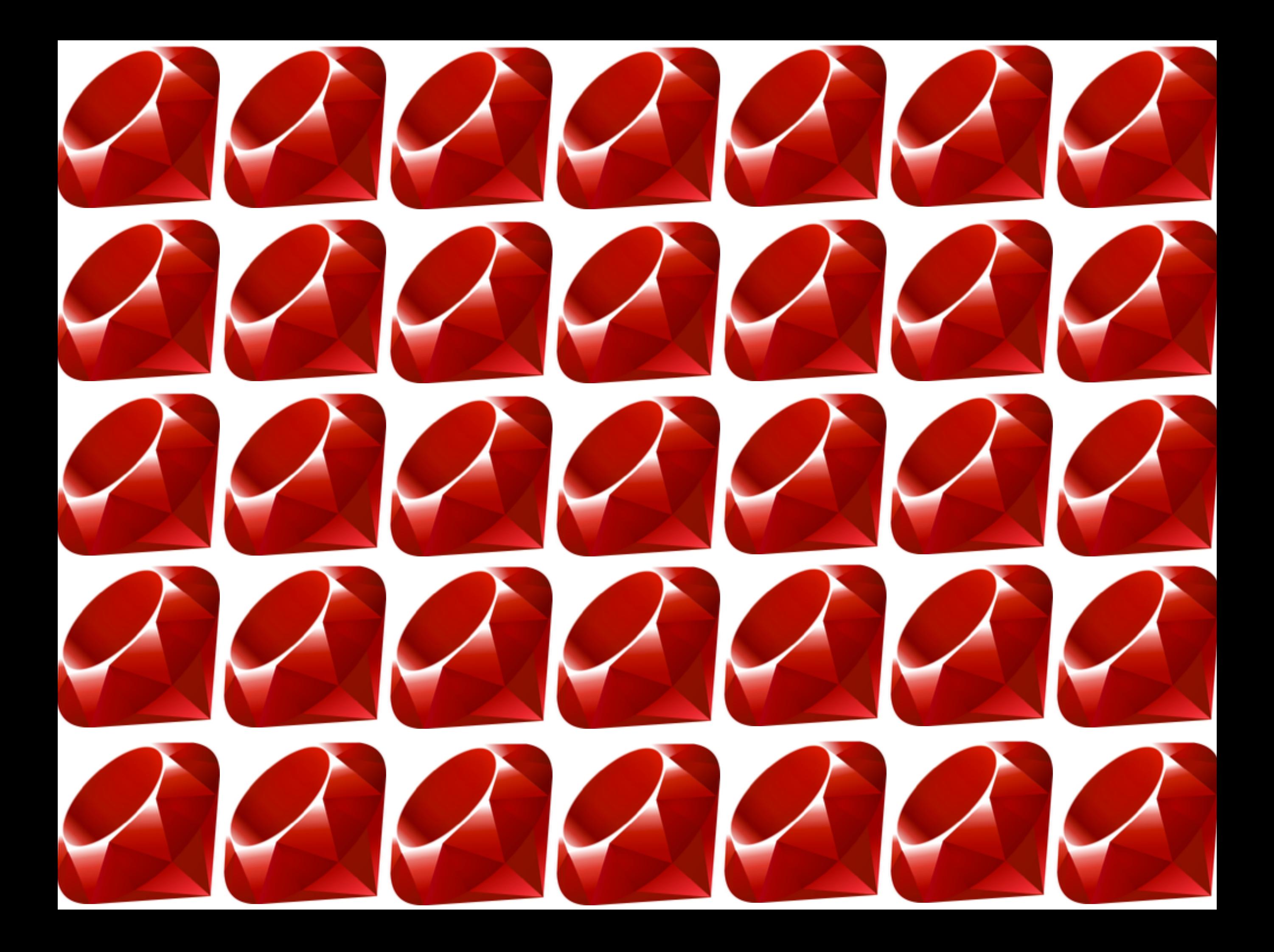

#### arrays

- most common data structure in Ruby
- comes with lots of built-in functionality
- dynamically typed, may store "heterogeneous" elements
- compared to other languages, Ruby arrays are
	- more permissive (fewer operations are errors)
	- more flexible
	- less efficient

#### arrays

- most common data structure in Ruby
- comes with lots of built-in functionality
- dynamically typed, may store "heterogeneous" elements

#### both good and bad

- Compared to other languages, Ruby arrays are
	- more permissive (fewer operations are errors)
	- more flexible
	- less efficient

# array operations

- length: *a***.size** is the number of elements stored in *a*
- indexing:
	- if *i ≥* 0, then *a***[***i***]** is the element stored at index *i*
	- if  $i < 0$ , then  $a[i]$  is  $a[a]$ . size +  $i]$
- construction:
	- **[***v0***,** …**,** *vn***]** is an array literal
	- **Array.new(***n***)** returns an *n*-element array of **nil**
	- **Array.new(***n***,** *v***)** returns an *n*-element array of the result of *v*
	- **Array.new(***n***) {** *e* **}** returns an *n*-element array of the result of *e* for each position
	- **Array.new(***n***) { |***i***|** *e* **}** constructs an *n*-element array with the result of *e* for each position with the index bound to name *i*

## array operations

- append: **a + b = [a[0], a[1], …, b[0], b[1], …]**
- add or remove from the back (*i.e., a***[-1]**):
	- *a***.push** *v* adds *v* to the back of the array *a*
	- *a***.pop** removes and returns the element at the back of the array *a*
- add or remove from the front (*i.e., a***[0]**):
	- *a***.shift** removes and returns the element at the front of the array *a*, shifting other indices down by 1
	- *a***.unshift** *v* adds *v* to the front of the array *a*, shifting all indices up by 1

### arrays as stacks/queues

- push: *a***.push** *v*
- pop: *a***.pop**
- enqueue: *a***.push** *v*
- dequeue: *a***.unshift**

## arrays as tuples

- a tuple (*e.g.*, in SML) stores a fixed number of values of different types
- in Ruby, an array serves that purpose just fine: **[true, "whoop whoop", 42]**

#### arrays as sets

- set union:  $a_1 \parallel a_2$  returns an array of the distinct elements in either or both of  $a_1$  and  $a_2$
- set intersection:  $a_1$  &  $a_2$  returns an array of the distinct elements in both  $a_1$  and  $a_2$
- set difference:  $a_1 a_2$  returns an array of the distinct elements in  $a_1$  but not in  $a_2$

## array slices

- an array slice constructs a new array from an interval of another
- $a[i, n]$  is a slice of the array a from *i* to  $i + n 1$
- similar syntax to update an array interval all at once
	- $a[i, n] = [v_i, ..., v_{i+n-1}]$
	- *not* the same as creating a slice and then assigning that!

### blocks

- similar to closures in some ways
	- has lexical scope
	- passed to method calls
- different in others
	- can't store in a variable
	- might receive only some arguments (**nil** default)

```
object.method(v0, …, vn) { |x0, …, xn| e }
object.method(v0, …, vn) do |x0, …, xn| 
   e 
end
```
#### iterators

- in Ruby, **for** and **while** loops are rarely used
- instead, call an *iterator* with a block for your "loop body"

**a = [1, 2, 3, 4] a.map { |x| x \* x } # [1, 4, 9, 16] a.each { |x| puts x } # prints 1 to 4 a.inject(0) { |n, x| n + x } # 10 a.select { |x| x > 2 } # [1, 2] a.any? { |x| x > 2 } # true a.all? { |x| x > 2 } # false**

#### iterators

- in Ruby, **for** and **which does** milled bound and don't iterators kinda sound like higher-order functions?
- instead, call an *iterator* with a block for your "loop body"

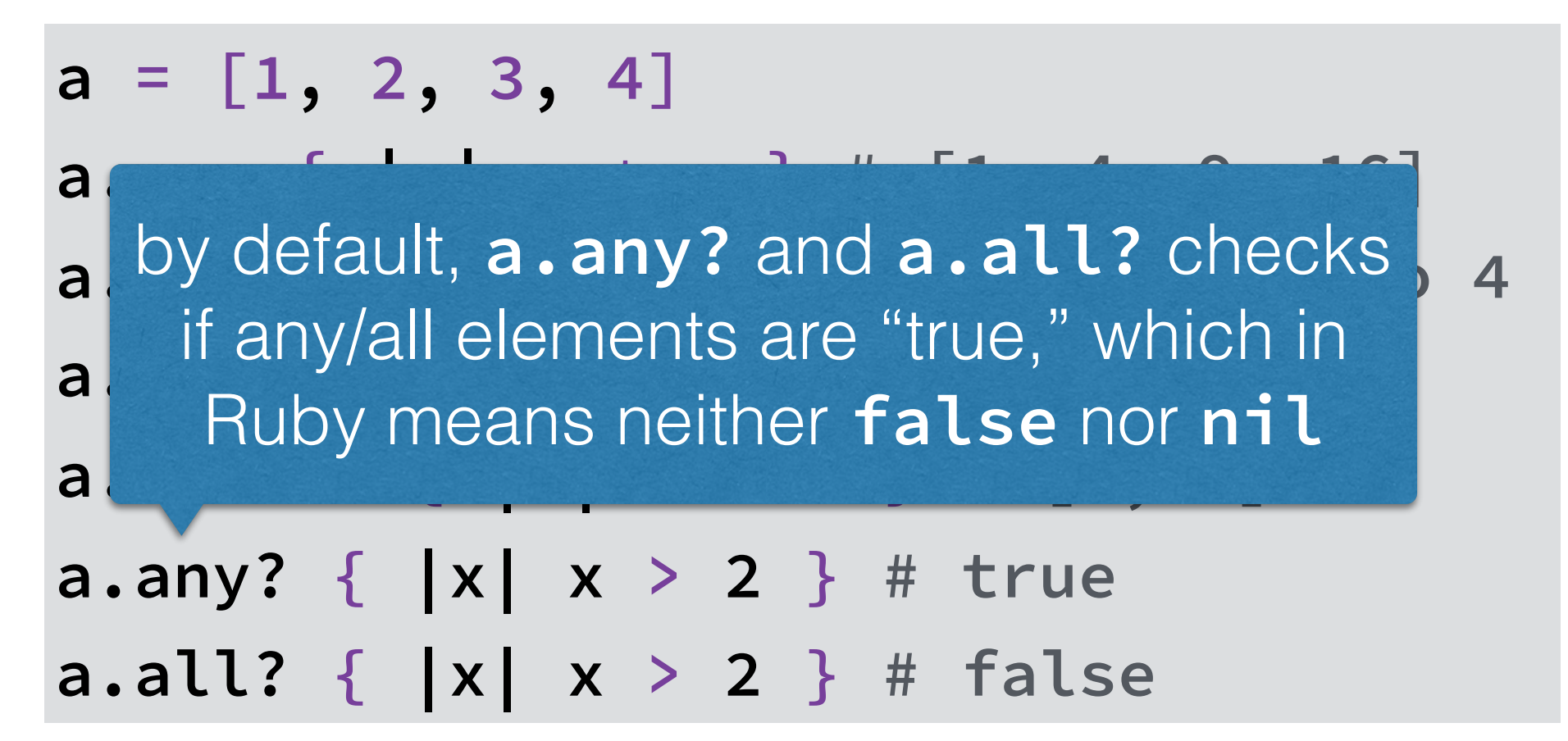

#### ranges

- a *range* is an efficient representation of a sequence of contiguous integers
- literal: *i***..***j*
- array conversion: *r***.to\_a**
- in some ways, can iterate over ranges like arrays, *e.g.*, *r***.map**, *r***.each**, and *r***.inject**

#### hashes

- a *hash* (sometimes called a *dictionary*) uniquely maps some set of keys (*h***.keys**) to values (*h***.values**)
- literal:  $\{ k_1 = \{ v_1, \ldots, k_n = \}$   $v_n \}$
- lookup: *h***[***k***]**
- update:  $h[k] = v$
- removal: *h***.delete(***k***)**
- iteration: *h***.each { |***k***,***v***|** *e* **}**

## symbols

- like in Racket, a *symbol* is a "special string" that is more efficient to use after initial creation
- when Ruby code uses the same "constant string" frequently, then symbols are typically preferred
- literal: **:woo**, **:woot\_woot**,
	- not **:woot-woot**, though

**Solution Structure 1998**<br>Cached by the language you can think of symbols as strings cached by the language runtime

- like in Racket, a *symbol* is a "special string" that is more efficient to use after initial creation
- when Ruby code uses the same "constant string" frequently, then symbols are typically preferred
- literal: **:woo**, **:woot\_woot**,
	- not **:woot-woot**, though

# duck typing

- in Ruby (much like Python), "duck typing" is a pervasive programming philosophy leveraging dynamic typing
- this practice roughly corresponds to using permissive, informal interfaces, so you can make one class (*e.g.*, **Range**) behave like another (*e.g.*, **Array**)
- can also check the actual class (*o***.class**) and even get a list of supported methods (*o***.methods**)

#### duck "if it looks like" "if it looks like a duck and quacks like a duck…"

- in Ruby (much like Python), "duck typing" is a pervasive programming philosophy leveraging dynamic typing
- this practice roughly corresponds to using permissive, informal interfaces, so you can make one class (*e.g.*, **Range**) behave like another (*e.g.*, **Array**)
- can also check the actual class (*o***.class**) and even get a list of supported methods (*o***.methods**)

quick demo

# Ruby exercises

write a Ruby method **squares** taking two arguments (say, *a* and *b*) and returning a hash mapping each integer  $i$  in [ $a$ ,  $b$ ) to its square  $i^2$ 

write a Ruby method **print\_hash** to print out a hash  $\{ k_1 \Rightarrow v_1, \ldots, k_n \Rightarrow v_n \}$  like the following:  $k_1$ :  $v_1$ … *kn***:** *vn*